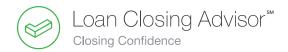

## Get Ready for UCD with Loan Closing Advisor™

## **Timeline for Vendors**

Q4
October - December
Build & Test

Q1
January - March
Validate & Adjust

Q2
April - June
Readiness & Final Adoption

- Obtain the appropriate access and integration support materials from your Freddie Mac vendor integration representative.
- Review the UCD technical specifications and the UCD Implementation Guide on Freddie Mac's UCD web page and as provided by your representative.
- Determine your preferred Loan Closing Advisor<sup>SM</sup> integration (web interface or system-to-system) and build your UCD XMI file.
- Schedule a vendor verification kickoff with Freddie Mac and initiate the vendor verification process.
- Test your UCD XML file submissions using the Loan Closing Advisor customer test environment.

- Begin testing the delivery of your UCD XML through the Loan Closing Advisor web interface or through system-to-system delivery.
- Submit the test case scenarios in the vendor testing binder for
  - model form.
  - refinance alternative form.
  - split disclosure forms.
- Validate successful delivery of the UCD XML and Closing Disclosure PDF to Loan Closing Advisor.
- Review the evaluation results provided in the Loan Closing Advisor feedback responses to create a pristine UCD XML File.

Complete the vendor verification process no later than **March 31**, **2017** and obtain approval to be added as a Freddie Mac UCD Verified Vendor.

- Lenders should
- begin testing delivery of the UCD XML through the vendor delivery method.
- show successful delivery of the UCD XML to Freddie Mac and request production access to Loan Closing Advisor.
- begin implementing vendor solution within their operations.
- have UCD-related technology and operations in place for new applications starting June 25, 2017 – assuming there's a 90-day lock period.

The UCD Mandate will impact all loan deliveries with a Note Date on or after September 25, 2017.

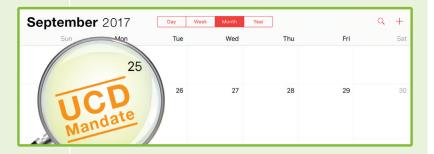

For additional resources and information, visit the Loan Closing Advisor web page on FreddieMac.com